# One-at-a-Time Designs for Estimating Elementary Effects of Simulator Experiments with Non-rectangular Input Regions

Fangfang Sun<sup>1</sup>, Thomas J. Santner<sup>2</sup>, and Angela M. Dean<sup>2,3</sup>

 $1$ Harbin Institute of Technology, Harbin, Heilongjiang, 150001, China <sup>2</sup>The Ohio State University, 1958 Neil Avenue, Columbus, OH 43210, USA <sup>3</sup>University of Southampton, Southampton, SO17 1BJ, UK

#### Abstract

Deterministic computer simulators are constructed from physics-, biology-, or other subject matter mathematical models. One method of identifying the influential variables among inputs to an expensive simulator is through the calculation of "elementary effects" (EEs) which measure the change in the simulator output as the value of an input changes. This paper proposes an extension of the one-at-a-time (OAT) designs introduced by Morris (1991) and modified by Campolongo, Cariboni, and Saltelli (2007) and Pujol (2009) for estimating elementary effects in rectangular input regions. The proposed method is specifically designed to be applied in non-rectangular input regions. New tools, called the  $\delta \times \text{EE}$  and  $x \times \text{EE}$ plots, are introduced. These plots display relationships of the EEs to gradient step lengths and input values, and provide information about the output behavior. A new criterion for selecting space-filling designs is explored.

Key words: Elementary Effects; Computer experiments; Deterministic computer simulators; Sensitivity indices; Variable selection.

### 1 Introduction

Global sensitivity indices based on the functional ANOVA decomposition are well-known measures of the influence of input variables on a computer simulator (or other) output when the input space is hyper-rectangular (see, for example, Efron and Stein 1981; Sobol´ 1993; Saltelli, Chan, and Scott 2000). However, although theoretically these methods can be extended to non-rectangular settings, the resulting indices are not easily interpretable. Also, as pointed out by Campolongo et al. (2007), calculation of these variance-based measures of sensitivity requires a large number of simulator runs, especially in high-dimensional applications; thus, such methods of measuring sensitivity cannot be used for simulators that take several hours or more to produce a single output. Finally, methods that estimate global sensitivity indices without huge numbers of sumlator runs depend on the accuracy of an interpolating process, ordinarily a Gaussian process. In contrast, Morris (1991) proposed a method for measuring sensitivity of the output that can be used with small numbers of function evaluations and does not rely on the selection of an interpolating process. He suggested measuring the sensitivity of the output that is attributable to each input by estimating elementary effects (EEs), and he developed a class of *one-at-a-time* (OAT) designs for this estimation. The purpose of this paper is to propose a methodology for estimating and visualizing EEs in *non-rectangular* regions and to explore the desirability of constructing space-filling OAT designs.

Let  $y(x)$  denote the deterministic computer simulator output corresponding to a vector of d inputs  $\mathbf{x} = (x_1, x_2, \dots, x_d)$  and let X denote the input domain of x. Morris (1991) defined elementary effects through a derivative-motivated, difference quotient. He set the  $i^{th}$ elementary effect of  $y(\cdot)$  at  $\boldsymbol{x} \in \mathcal{X}$  to be

$$
d_i(\boldsymbol{x}) = d_i(\boldsymbol{x}, \delta_i) = \frac{y(\boldsymbol{x} + \delta_i \boldsymbol{e}_i) - y(\boldsymbol{x})}{\delta_i},
$$
\n(1)

where  $e_i = (0, \ldots, 0, 1, 0, \ldots, 0)$  is the *i*<sup>th</sup> unit vector and  $\delta_i \in \mathbb{R}$  is called the *(gradient) step* length of the calculated effect i. Here  $\delta_i$  must be selected so that  $\mathbf{x} + \delta_i \mathbf{e}_i$  is also in  $\mathcal{X}$ . In principle,  $d_i(\mathbf{x})$  can depend on both  $\mathbf{x}$  and  $\delta_i$  but we follow the usual notational convention of suppressing the dependence on  $\delta_i$ . By varying the location  $\bm{x}$  and value of  $\delta_i$ , one can determine elementary effects  $d_i(x)$  for input i at different starting points x and different gradient step lengths,  $\delta_i$ .

If  $d_i(\boldsymbol{x})$  were rapidly computable for every input i and every vector  $\boldsymbol{x}$ , one could determine the distribution of the elementary effects corresponding to a given probability distribution of the inputs. Knowledge of the induced distribution of each  $d_i(\cdot)$  would provide information about the impact of each input  $x_i$  on  $y(x)$ . However, if the  $d_i(\cdot)$  are expensive to compute due to a slow running-simulator, Morris (1991) suggested more simply using estimates,  $\bar{d}_i$ ,  $S_i$ , of the mean and standard deviation of the EEs to infer the impact of  $x_i$  on  $y(x)$ .

For simulators with hyper-rectangular input regions, which we take to be  $[0,1]^d$  for simplicity, Morris (1991) constructed OAT designs (of input runs) at which to evaluate  $y(x)$  in order

to estimate the elementary effects for each input. For each input, his design and estimation procedure use a fixed gridding of the input region and a fixed step length  $\delta_i > 0$  for input i which is taken to be a multiple of the grid spacing. Then r starting vectors  $\mathbf{x}^{(k)}$ ,  $k = 1, \ldots, r$ , are randomly selected from the grid in such a way that a *complete tour* within  $[0, 1]^d$  is possible beginning from each  $x^{(k)}$ . A complete tour starting at vector x is a sequence of  $d+1$ input vectors determined by a sequence of random permutations  $\boldsymbol{\pi} = (\pi(1), \ldots, \pi(d))$  of the input labels  $(1, \ldots, d)$  and d randomly selected directions,  $(u_1, \ldots, u_d) \in \{-1, 1\}^d$ . Then for  $j = 1, \ldots, d$ , the  $(j + 1)^{th}$  input vector in the tours is obtained from the  $j^{th}$  by shifting the component  $x_{\pi(j)} \in [0,1]$  to  $x_{\pi(j)} + u_j \delta_j$  in such a way that  $0 \leq x_{\pi(j)} + u_j \delta_j \leq 1$  and leaving all other input components fixed.

As an example with  $d = 4$  inputs and a fixed  $\delta_1 = \delta_2 = \delta_3 = \delta_4 = 0.2$ , the five rows of

$$
\begin{bmatrix}\n0.4 & 0.6 & 0.6 & 0.0 \\
0.4 & 0.4 & 0.6 & 0.0 \\
0.2 & 0.4 & 0.6 & 0.0 \\
0.2 & 0.4 & 0.6 & 0.2 \\
0.2 & 0.4 & 0.4 & 0.2\n\end{bmatrix}.
$$
\n(2)

form a complete tour that begins at starting input vector  $x = (0.4, 0.6, 0.6, 0.0)$  and has successive row shifts of one component from the preceding row by an amount  $\pm 0.2$  governed by the permutation  $\pi = (2, 1, 4, 3)$  with directions  $(u_1, \ldots, u_4) = (-1, -1, +1, -1)$ .

From a selection of r starting input vectors  $\boldsymbol{x}^{(k)}$ ,  $k = 1, \ldots, r$ , an OAT design matrix contains a total of  $r \times (d+1)$  rows, each consecutive set of  $d+1$  rows forming a complete tour. Thus, calculation can be made of r elementary effects for each input from different starting points. For example, suppose that  $y(x) = y(x_1, x_2, x_3, x_4)$  is the output from the simulator at input x. Computing  $y(x)$  at the first and second rows of the tour (2) produces the elementary effect  $d_2(0.4, 0.6, 0.6, 0.0)$  with a signed  $\delta_2$  equal to  $-0.2$ . Similarly the values of  $y(\boldsymbol{x})$  evaluated at the second and third rows of the design yields the elementary effect  $d_1(0.4, 0.4, 0.6, 0.0)$  with a signed  $\delta_1$  equal to -0.2; subsequent pairs of rows provide elementary effects  $d_i(\mathbf{x})$  for the remaining inputs at different  $x$  and signed  $\delta_i$  values.

To describe the basic use of EEs, assume that  $r$  evaluations of each  $d_i$  are available, and let  $\overline{d_i}$  denote their sample mean and  $S_i$  denote their sample standard deviation. Morris (1991) proposed interpreting the effect of the  $i^{th}$  input on  $y(x)$  based on  $\overline{d_i}$  and  $S_i$  as follows. An input *i* having a small  $\overline{d_i}$  and small  $S_i$  is non-influential (non-active); an input *i* having a large  $\overline{d_i}$  and small  $S_i$  has a strong linear effect on  $y(x)$ ; an input i having a large  $S_i$  (and large or small  $\overline{d_i}$  either has a non-linear effect in  $x_i$  or  $x_i$  has strong interactions with other inputs. These are easily visualized in a  $\overline{d} \times S$  plot; see Figure 1 of Morris (1991).

Morris's OAT designs for calculating elementary effects are only applicable for rectangular input regions and thus, in Section 2, we propose an alternative design algorithm, "SeRStep", that can be applied to both non-rectangular and rectangular input regions. It uses randomly selected  $\delta_i^{(k)}$  $i<sup>(k)</sup>$  for starting point  $\boldsymbol{x}^{(k)}$  and input i and allows selection of a *space-filling* set of starting points. Section 3 presents an example of a 6-input function with non-rectangular domain and shows that the associated estimated  $\overline{d_i}$  and  $S_i$  are consistent with theoretical expected values. A second example looks at the more complicated 20-input response function of Morris (1991), but with a modified, polygonal input region. In addition, in Section 3, we introduce new tools,  $\delta \times \text{EE}$  and  $x \times \text{EE}$  plots, that can give extra information about the output function.

Proposed modifications to Morris's method include the following. Campolongo et al. (2007) suggested selection of complete tours in a OAT design by maximizing a between-tour distance measure, and Saltelli and Annoni (2010) and Campolongo, Saltelli, and Cariboni (2011) argue for radial designs which maximize distance between tours. In Section 4, we investigate the desirability of using such space-filling tours and propose an alternative distance measure which leads to more visually appealing designs. Our SeRStep algorithm can be modified to produce radial designs in non-rectangular regions, but these are not discussed in this paper. Pujol (2009) suggested designs based on simplexes which are non-collapsing when projected into lower-order subspaces, but analysis then requires that the model be linear at the scale of the simplexes. Campolongo et al. (2007) suggested replacing  $\overline{d_i}$  by the sample mean of the *absolute values* of the  $|d_i(x)|$  which helps to provide information similar to the variance-based total sensitivity indices. This measure can be calculated using the EEs obtained from the SeRStep designs, and can be used in the plots described in place of  $\overline{d_i}$ . Section 5 provides a summary and additional areas for research.

## 2 The SeRStep Algorithm: A Flexible Method of Estimating Elementary Effects

This section describes a new algorithm, denoted SeRStep (Secant Estimation with Random **Step** length  $\delta$ ) for constructing OAT designs that uses random gradient step lengths  $\delta$  and can be used in both non-rectangular and rectangular input regions. SeRStep is initialized by the selection of an  $r \times d$  matrix, S, each of whose rows is a feasible input vector for the computer simulator. Each row of  $S$  is used as the starting point (input vector) of a complete tour of the input space, where a tour consists of  $d+1$  input vectors. The outputs corresponding to

the inputs in a complete tour will be used to provide one EE (gradient),  $d_i(\cdot)$ , for each input  $i, 1 \leq i \leq d$ . Thus a total of r EEs will be constructed for each input, spread over the input region. The steps in SeRStep are stated as follows.

**Step 0**: Select an  $r \times d$  matrix, S whose kth row provides the starting input vector  $\mathbf{x}^{(k)}$  of a complete tour of the input space. For  $k = 1, \ldots, r$ , select independent random permutations  $\boldsymbol{\pi}_k = (\pi_k(1), \ldots, \pi_k(d))$  of input labels  $\{1, \ldots, d\}$  to be associated with the r rows of S. Set  $k = 1$  and perform Steps 1-3.

**Step 1:** Select row k of S and label it  $\mathbf{x} = (x_1, \ldots, x_d)$ . Identify the associated permutation  $\bm{\pi}_k = (\pi_k(1), \ldots, \pi_k(d)).$ 

**Step 2:** Set  $j = 1$  and perform Steps  $(2a)-(2d)$ 

**Step 2a**: Consider input  $\pi_k(j)$ . Compute the *distance* from  $x_{\pi_k(j)}$  to the left and right boundaries of the input region (fixing all other coordinates of  $x$ ); let L and R respectively, denote these distances.

**Step 2b**: Set the step direction for  $x_{\pi_k(j)}$  to be that associated with  $max(L, R)$ ; that is, direction  $= -1$  if  $L > R$ , and  $+1$  if  $L < R$ 

**Step 2c**: Randomly pick  $\delta_{kj} \in [max\{min(L, R), 0.5 * max(L, R)\}, max(L, R)]$  and update  $x_{\pi_k(j)}$  to  $x_{\pi_k(j)} \pm \delta_{kj}$ , according to the direction of the move determined in (2b).

**Step 2d:** If  $j < d$ , increment j by 1 and perform Steps  $(2a)-(2d)$ 

**Step 3:** The sequence of  $d+1$  inputs constructed in Step 2 is a *complete tour* that begins at row k of S. Use the evaluations of  $y(\cdot)$  at these  $d+1$  points to determine elementary effects (1) for each input.

**Step 4**: If  $k < r$ , increment k by 1 and repeat Steps 1-3. If  $k = r$ , compute  $d_i$  and  $S_i$  for each input  $i = 1, \ldots, d$ .

To determine the r starting points in  $S$ , one possibility is to use a space-filling design. If the input region is rectangular, then a maximin Latin hypercube design (LHD) scaled to the input region would be a reasonable choice for  $S$ . (See Liefvendahl and Stocki 2006, for alternative space-filling designs for rectangular regions). If the input region is non-rectangular, the ConCaD algorithm of Draguljić, Santner, and Dean  $(2012)$  can be used to produce a spacefilling and non-collapsing set,  $S$ , of r starting vectors under any specified space-filling criterion. Other algorithms that produce criteria-specific space-filling sets of points are given by Trosset (1999) and Stinstra, den Hertog, Stehouwer, and Vestjens (2003).

| Input          | $E[d_i(\boldsymbol{X})]$ | $SD(d_i(\boldsymbol{X}))$ |
|----------------|--------------------------|---------------------------|
| $\mathbf{1}$   | 0.000                    | 0.000                     |
| $\overline{2}$ | 1.500                    | 0.000                     |
| 3              | 1.500                    | 0.000                     |
| 4              | 2.300                    | 0.422                     |
| 5              | 0.992                    | 0.106                     |
| 6              | 0.883                    | 0.059                     |

Table 1: Expected value and standard deviation of  $d_i(\boldsymbol{X})$  when the input vector  $\boldsymbol{X}$  has a uniform distribution over the region for Example 3.1

Because the construction of SeRStep OAT designs selects the order and direction of the tour moves after determining the starting points for the tours, any set of starting points can be utilized. This is in contrast to the fixed  $\delta$  OAT design construction which must limit the possible starting points to those whose predetermined moves produce valid points. Thus it is simpler for SeRStep OAT designs to ensure that the tours start at a space-filling set of points and also more likely that the calculated EEs will explore the entire input space. The suggestion of Campolongo et al. (2007) that a well-spaced set of tours should be selected, and not simply a set of well-spaced starting vectors, is investigated in Section 4.

#### 3 Examples

This section presents two examples which use the SeRStep algorithm to provide OAT designs and calculate EEs, as described in Section 2. The first example has six input variables and a polygonal input region for a polynomial output function whose elementary effects  $d_i(\boldsymbol{x})$  can be calculated theoretically. The example illustrates the use of the Morris  $d \times S$  plots, and discusses extra information that can be gained from  $\delta \times EE$  and  $x \times EE$  plots. The second example looks at the more complicated 20-input response function of Morris (1991), but with a modified, polygonal input region. Both examples show how SeRStep can lead to correct identification of the important inputs and the nature of their effects on the output .

Example 3.1 Consider a 6-dimensional polygonal input region, and the output function defined by

$$
y(\boldsymbol{x}) = 1.0 + 1.5x_2 + 1.5x_3 + .6x_4 + 1.7x_4^2 + .7x_5 + .8x_6 + .5(x_5 \times x_6),
$$

for  $(x_1, x_2, x_4, x_6) \in [0, 1]^4$ ,  $x_3 \in [0, 2]$ ,  $0 \le x_5 \le 2x_6/3$ , and  $x_5 \le -2x_6 + 2$ . This input region for  $\bm{x} = (x_1, \ldots, x_6)^\top$  can be written the form  $\bm{A} \bm{x} \leq \bm{b}$  with  $\bm{L} < \bm{x} < \bm{U}$  and the algorithm CoNCaD (Draguljić et al. 2012) can be used to provide a non-collapsing space-filling design of starting vectors  $\mathbf{x}^{(1)}, \ldots, \mathbf{x}^{(r)}$ . Since this is a simple output function, the EEs  $d_i(\mathbf{x}^{(k)})$  can be calculated from (1) by algebra to give

- 1.  $d_1(\boldsymbol{x}) \equiv 0$ , because  $y(\boldsymbol{x})$  is functionally independent of  $x_1$ ,
- 2.  $d_2(\mathbf{x}) = d_3(\mathbf{x}) \equiv 1.5$ . The EEs of both linear terms  $x_2$  and  $x_3$  are non-zero constants (which is always true for additive linear terms),
- 3.  $d_4(x) = +0.6+1.7\delta+3.4x_4$ . The EE of the input  $x_4$ , which has quadratic effects depends on both the starting value of  $x_4$  and  $\delta$ ; hence, for fixed  $\delta$ ,  $d_4(\boldsymbol{x})$  will vary only with  $x_4$ ,
- 4.  $d_5(\mathbf{x}) = +0.7 + 0.5x_6$  and  $d_6(\mathbf{x}) = +0.8 + 0.5x_5$ . The EEs of the interacting  $x_5$  and  $x_6$ depend on the other variable.

It can be verified that the theoretical values of  $E[(d_i(\bm{X}))]$  and  $SD[(d_i(\bm{X}))]$  are as given in Table 1 when the input vector  $X$  has a uniform distribution over the region for this example. The observed  $d \times S$  plot, obtained from a SeRStep OAT design starting with the  $r = 15$  points selected by CoNcaD listed in Table 2, is shown in Figure 1. The plot clearly shows that  $x_1$  is not active, that  $y(x)$  has additive linear terms in  $x_2$  and  $x_3$  of approximately the same size  $(\bar{d}_2 = \bar{d}_3 = 1.5, S_1 = S_2 = 0.0)$ , and that inputs  $i = 4, 5, 6$  have  $d_i(\boldsymbol{x})$  that are non-zero and vary in  $\mathbf{x}$  ( $S_i > 0$ ). Thus  $y(\mathbf{x})$  is non-linear in, or has interactions involving,  $x_4, x_5, x_6$ . Input  $x_4$  has the largest effect on the output.

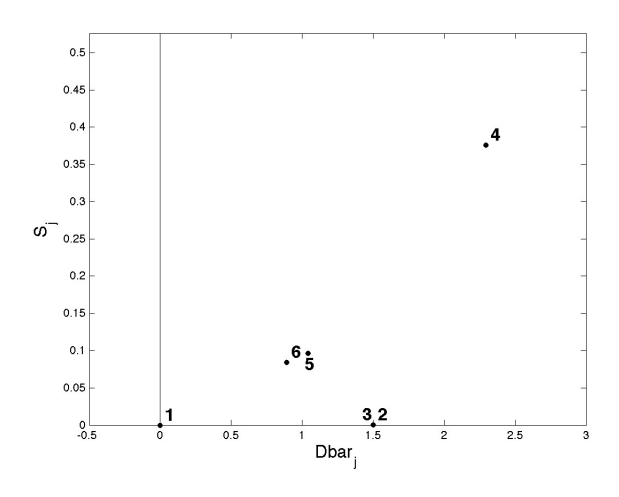

Figure 1: The  $\bar{d} \times S$  plots for  $y(x)$  in Example 3.1 based on the SeRStep OAT design using  $r = 15$  starting points in Table 2

| $x_1$ | $x_2$ | $x_3$ | $x_4$ | $x_5$ | $x_6$ |
|-------|-------|-------|-------|-------|-------|
| 1.000 | 0.130 | 1.92  | 0.11  | 0.000 | 0.04  |
| 0.300 | 0.910 | 0.12  | 0.79  | 0.480 | 0.75  |
| 0.030 | 0.025 | 0.31  | 0.63  | 0.085 | 0.37  |
| 0.620 | 0.250 | 1.46  | 0.96  | 0.025 | 0.98  |
| 0.520 | 0.810 | 2.00  | 0.51  | 0.325 | 0.49  |
| 0.340 | 0.520 | 0.66  | 0.04  | 0.255 | 0.87  |
| 0.120 | 1.000 | 0.98  | 0.37  | 0.050 | 0.08  |
| 0.860 | 0.870 | 0.00  | 1.00  | 0.180 | 0.28  |
| 0.765 | 0.080 | 0.42  | 0.74  | 0.295 | 0.62  |
| 0.250 | 0.210 | 1.78  | 0.30  | 0.130 | 0.21  |
| 0.060 | 0.350 | 1.08  | 0.84  | 0.415 | 0.67  |
| 0.980 | 0.170 | 1.85  | 0.17  | 0.370 | 0.81  |
| 0.910 | 0.660 | 0.60  | 0.23  | 0.460 | 0.70  |
| 0.670 | 0.960 | 1.16  | 0.91  | 0.010 | 0.55  |
| 0.960 | 0.430 | 1.28  | 0.59  | 0.195 | 0.32  |

Table 2: The  $r = 15$  starting input vectors  $\boldsymbol{x}^{(k)}$  selected by CoNCaD for Example 3.1

For each input  $i = 1, \ldots, 6$ , the association between the EEs,  $d_i(\boldsymbol{x}^{(k)})$ , and the  $\delta_i^{(k)}$  $i^{(\kappa)}$  can provide supplementary information beyond that of the  $\bar{d} \times S$  plot. Figure 2 shows the  $\delta_i^{(k)} \times$  $d_i(\boldsymbol{x}_i^k)$  plots for inputs  $i = 1, 2, 3$  and, as expected, the EEs are constant no matter the gradient step length. The first column of Figure 3 shows the equivalent information for inputs  $i = 4, 5, 6$  for this example. As in Figure 1, it is clear from Figure 3 that the most active input is input 4 (with  $d_4(\boldsymbol{x}^{(k)})$  ranging between 1.49 and 3.09), but the  $\delta \times d_4$  plot shows that, when the gradient step length  $\delta_4^{(k)}$  $\binom{k}{4}$  is approximately 0.5, there are many different values for  $d_4(\boldsymbol{x}^{(k)})$ . This spread of values at fixed  $\delta$  would be expected from taking a step length of  $\delta$ in the  $x_4$  direction from different starting points if the response is a non-linear function of the input. The  $x_4^{(k)} \times d_4(\boldsymbol{x}^{(k)})$  plot indicates the strong dependence of  $d_4$  on  $x_4$  that would

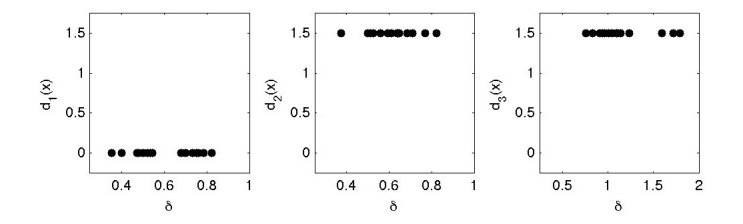

Figure 2: The  $\delta_i^{(k)}\times d_i(\boldsymbol{x}^{(k)})$  plots for inputs  $i=1,2,3$  in Example 3.1 based on the SeRStep OAT design using the  $r = 15$  starting points  $x_k$  in Table 2.

be expected for a quadratic response in  $x_4$ . The plots in rows 2 and 3 of Figure 3 also show some variation, but the variation is much smaller (with  $d_5(\boldsymbol{x}^{(k)})$  and  $d_6(\boldsymbol{x}^{(k)})$  ranging between 0.8 and 1.2). The  $\delta \times d_5(\mathbf{x}^{(k)})$  and  $\delta \times d_6(\mathbf{x}^{(k)})$  plots seem to show some pattern but this is explained by the strong interaction between inputs 5 and 6 which is very apparent from the  $x_6^{(k)} \times d_5(\mathbf{x}^{(k)})$  and  $x_5^{(k)} \times d_6(\mathbf{x}^{(k)})$  plots. The random scatter in the  $x_5^{(k)} \times d_4(\mathbf{x}^{(k)})$  and  $x_4^{(k)} \times d_5(\boldsymbol{x}^{(k)})$  plots indicates no interaction between the inputs  $x_4$  and  $x_5$ . It is less clear that  $d_4(\boldsymbol{x})$  is independent of  $x_6$ , but the  $x_4(\boldsymbol{x}^{(k)}) \times d_6(\boldsymbol{x}^{(k)})$  indicates no  $x_4, x_6$  interaction.

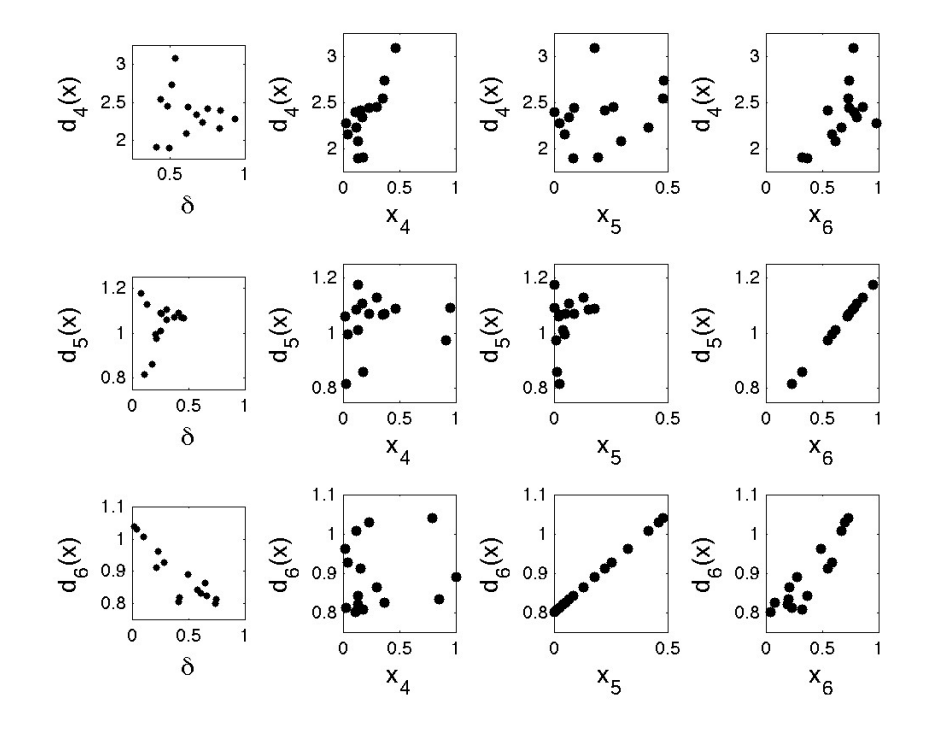

Figure 3: For  $i = 4, 5, 6$ , the  $\delta_i^{(k)} \times d_i(\boldsymbol{x}^{(k)})$  and  $x_j^{(k)} \times d_i(\boldsymbol{x}^{(k)})$  plots for inputs  $j = 4, 5, 6$ for Example 3.1 based on the SeRStep OAT design using the  $r=15$  starting points  $\boldsymbol{x}^{(k)}$  in Table 2

Example 3.2 Morris (1991) illustrates the use of OAT designs and EE estimation with the  $d = 20$  input polynomial

$$
y_m(\boldsymbol{x}) = \beta_0 + \sum_i^{20} \beta_i w_i + \sum_{i < j}^{20} \beta_{i,j} w_i w_j + \sum_{i < j < l}^{20} \beta_{i,j,l} w_i w_j w_l + \sum_{i < j < l < s}^{20} \beta_{i,j,l,s} w_i w_j w_l w_s \tag{3}
$$

having rectangular input region  $\mathcal{X} \equiv [0, 1]^{20}$ . Here  $w_i = 2(1.1x_i/(x_i + 0.1) - \frac{1}{2})$  $(\frac{1}{2})$  for  $i = 3, 5, 7$ ,  $w_i = 2(x_i - \frac{1}{2})$  $\frac{1}{2}$ ) otherwise. As in Morris (1991), we selected the large coefficients in (3) to be

$$
\beta_i = 20, \quad i = 1, ..., 10
$$

$$
\beta_{i,j} = -15, \quad i, j = 1, ..., 6
$$

$$
\beta_{i,j,l} = -10, \quad i, j, l = 1, ..., 5
$$

$$
\beta_{i,j,l,s} = 5, \quad i, j, l, s = 1, ..., 4
$$

and the remaining  $1^{st}$  and  $2^{nd}$  order coefficients to be independent draws from the  $N(0, 1)$ distribution; all remaining  $3^{rd}$  and  $4^{th}$  order coefficients were set equal to 0.

As illustrated in Figure 4,  $y_m(x)$  is non-linear in inputs  $x_i$ ,  $i = 3, 5, 7$  because  $w_i$  is nonlinear. In addition, inputs  $x_3$  and  $x_5$  are involved in interactions. Inputs  $x_1, x_2, x_4$  and  $x_6$  all have substantial linear effects and are also involved in interactions. On the other hand, inputs  $x_8, x_9, x_{10}$  have large linear effects but small interactions. Thus, as Morris (1991) indicates, it should be expected that  $x_1, \ldots, x_{10}$  have large  $\overline{d}$ , while  $x_8, x_9, x_{10}$  have small S, and  $x_1, \ldots, x_7$ , have large S. Finally inputs  $x_{11}, \ldots, x_{20}$  are inactive and are expected to have both  $\overline{d}$  and S close to zero.

In his example, Morris (1991) used a OAT design with a grid width of  $1/18$ , a fixed  $\delta$  of  $2/3$ , and  $r = 4$  randomly selected starting points. For comparison in the hyper-rectangular input region  $[0, 1]^{20}$ , we constructed a SeRStep random  $\delta$  design with  $r = 4$  starting points from a maximin LHD. The left panel of Figure 5 shows the corresponding  $\overline{d} \times S$  plot. This plot is qualitatively similar to that of Morris (1991), but there is variability in both the Morris and the SeRStep constructions due to the random selection of tours and, for SeRStep, the random  $\delta$ 's. Nevertheless, the plots always separate the active inputs,  $x_1, \ldots, x_{10}$ , from the inactive inputs,  $x_{11}, \ldots, x_{20}$ , and identify  $x_8, x_9$  and  $x_{10}$  as having strong linear effect (only). The variability issue will be revisited in Section 4.

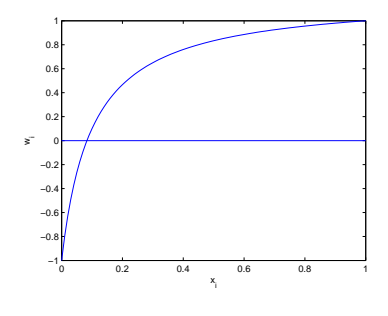

Figure 4:  $w_i = 2(1.1x/(x+0.1) - 0.5)$  versus x.

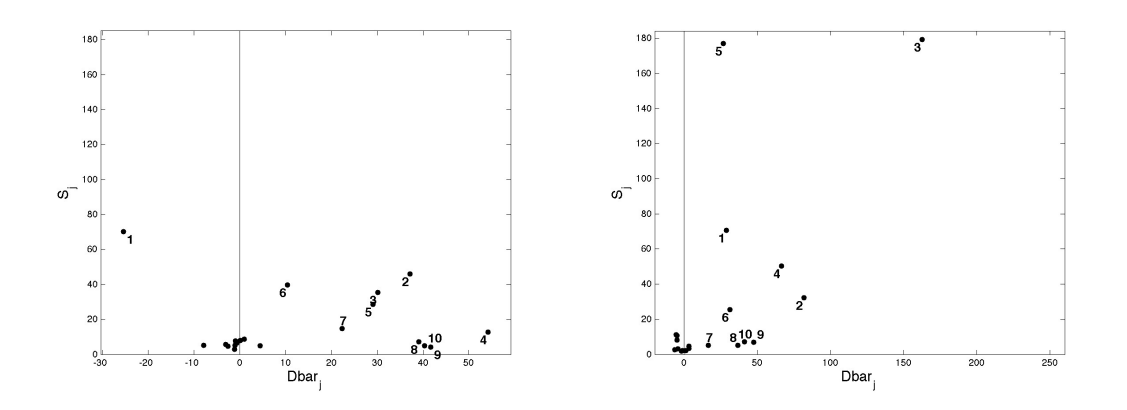

Figure 5: The  $\overline{d} \times S$  plots for  $y_m(\boldsymbol{x})$  in Example 3.2 for the SeRStep OAT design in a rectangular region  $[0, 1]^{20}$  (left panel) and polygonal region (4) (right panel), both using  $r = 4$  starting points.

We now impose constraints on the input region with the effect that the activity levels of some of the inputs are modified. The new polygonal input region, which can be written in the form  $\boldsymbol{A}\boldsymbol{x} \leq \boldsymbol{b}$  with  $\boldsymbol{L} \leq \boldsymbol{x} \leq \boldsymbol{U}$ , is taken to be

$$
0.2 \le x_1 + x_5 + x_{11} \le 1.5
$$
,  $0 \le x_3 \le 0.2$ ,  $0.5 \le x_7 \le 1$ , and  $0 \le x_i \le 1$  for  $i \ne 3, 5, 7$ . (4)

Major differences in EEs are expected for  $x_3$ ,  $x_5$  and  $x_7$  because the non-linear function  $w_i$  in Figure 4 is applied to different parts of the [0,1] domain. The constraint  $x_3 \in [0.0, 0.2]$ only allows  $x_3$  to take values where  $w_3$  rises rapidly. Thus intuition suggests that  $x_3$  will be more active than it was in the rectangular input problem. Since  $x_3$  has small range, the corresponding  $\delta_3$ 's have to be small and this leads to greater variability in the  $d_3$  and, consequently, larger  $S_3$ . On the other hand,  $x_7 \in [0.5, 0.7]$  is concentrated on "large" values, and  $w_7$  is somewhat flat for these values; thus intuition suggests  $x_7$  will be less active than in the rectangular input problem. The input  $x<sub>5</sub>$  is also constrained and is more likely to take values in the middle part of the range which shows the greater gradient variability in Figure 4, so we may expect  $S_5$  to be larger, also.

The SeRStep OAT design was applied to  $y_m(x)$  with constraints (4) using  $r = 4$  starting points determined by CoNcaD to form a non-collapsing (approximate) maximin design. The  $d \times S$  plot, shown in the right panel of Figure 5, indicates the anticipated modified behavior of EEs described in the previous paragraph. With only  $r = 4$  EEs, the additional  $\delta \times$ EE and  $x\times EE$  plots are less informative. However, we can see the large variability in  $d_3$  from the  $\delta \times d_3$  and  $x_3 \times d_3$  plots in Figure 6.

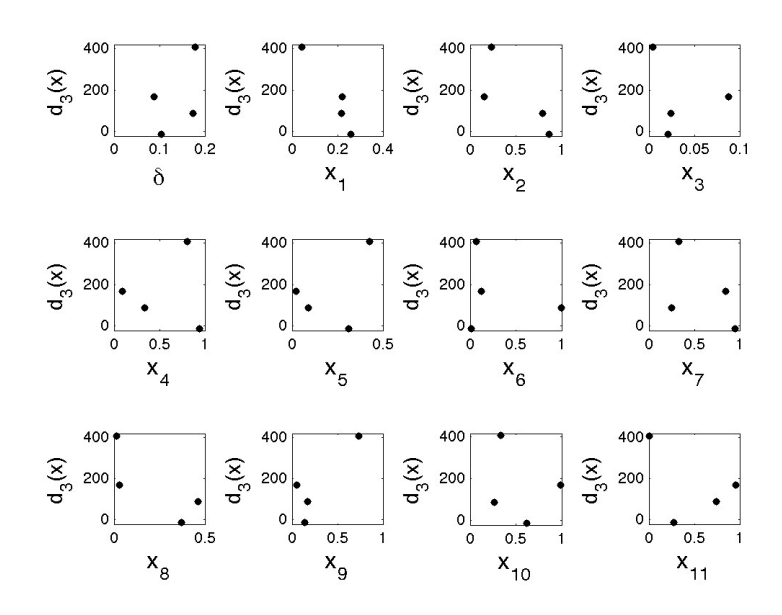

Figure 6: The  $\delta \times d_3$  and  $x_i \times d_3$  plots,  $i = 1, \ldots, 11$ , for  $y_m(\boldsymbol{x})$  in Example 3.2 with constrained input region (4) for the SeRStep OAT design using  $r = 4$  starting points.

The examples presented in this section show first that, for applications with rectangular input regions, the SeRStep (random  $\delta$ ) OAT design provides  $\overline{d} \times S$  plots comparable to those of the Morris OAT design. Secondly, they introduce the  $\delta \times \text{EE}$  and  $x \times \text{EE}$  plots which, for moderate sized  $r$ , allow a more detailed assessment of  $EE$  changes for different gradient step lengths than does the  $\bar{d} \times S$  plot alone. Finally, the examples illustrate the methodology in two non-rectangular settings.

#### 4 Selection of space-filling tours

When the number, r, of tours is small, the  $\overline{d}_i$  and  $S_i$  values can vary depending on (i) the selection of starting designs (sets of starting input vectors), (ii) number,  $r$ , of starting vectors (and, consequently, number of tours), (iii) selection of  $\pm \delta_i$ . Below, we investigate the extent of this variability and whether use of space filling tours, rather than space-filling starting points, is desirable for the identification of active effects.

The function used in the variability study was

$$
y(x) = \sum_{j=1}^{6} w_i \beta_i + \sum_{i=1}^{6} \sum_{j=1}^{6} \beta(i, j) w_i w_j \tag{5}
$$

which is a modified version of the Morris polynomial model (3) but now with six input variables. Here,  $w_i$  is defined below (3),  $\beta_i$  is the *i*th element of the vector [5, 10, 10, 0.9572, 0.4854, 0.8003, and  $\beta(i,j)$  is the  $(i,j)^{th}$  element of the matrix

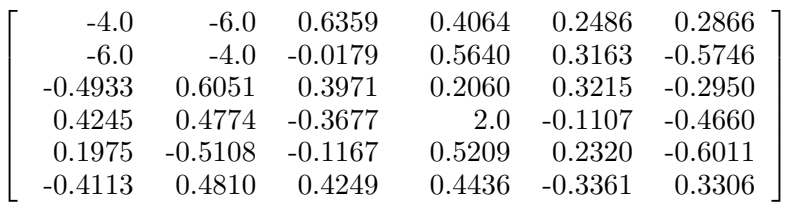

The values of the parameters show that inputs  $x_1, x_2$  and  $x_3$  have large linear effects,  $x_1, x_2$ and  $x_4$  have large quadratic effects, and  $x_1, x_2$  interact.

Values of  $d_i$  and  $S_i$ ,  $i = 1, \ldots, 6$ , were calculated for 5000 SerStep OAT designs constructed from random selections of  $r = 4$  starting vectors. The right-most boxplot in the four subfigures of Figure 7 shows the distributions of  $d_i$ , for  $i = 1, 3, 4, 5$ . There is considerable variability and the question is whether we can reduce this by selection of a space-filling starting design and well-spaced tours.

Due to the construction of the tours in a OAT design, there is no guarantee that the tours will be well-spaced even if the starting points are. This was recognized by Campolongo et al. (2007) who suggested generating a large number of tours at random and then selecting the best subset of  $r$  tours according to a given criterion. They proposed a criterion that maximizes the sum of squared distances between points in different tours; that is, for a given collection of r tours  $\mathcal{T} = \{t_1, \ldots t_r\}$ , they quantified the spread of these tours by

$$
\sqrt{\text{pt-dist}_{1,2}^2 + \cdots + \text{pt-dist}_{r-1,r}^2}
$$

where the distance between tour  $t_m$  and  $t_\ell$  is defined by

pt-dist<sub>*m*l</sub> = 
$$
\sum_{u=1}^{k+1} \sum_{v=1}^{k+1} \sqrt{\sum_{j=1}^{k} \left[ x_j^{(m),u} - x_j^{(\ell),v} \right]^2}
$$
 (6)

which is sum of the Euclidean distances between every input vector in tour  $t_m$  with every input vector in the tour  $t_{\ell}$ . This tour distance measure does not always make a visually well-spaced selection of tours. For example, we used (6) to select the best  $r = 3$  tours out of a random selection of  $R = 100$  tours in the  $(x_5, x_6)$  constrained region of Example 3.1; the result is shown in the left hand panel of Figure 8. The problem is that four points in two tours are well separated from two points in the third tour and these eight distances outweigh the closeness of the other distances, leading to an unappealing selection.

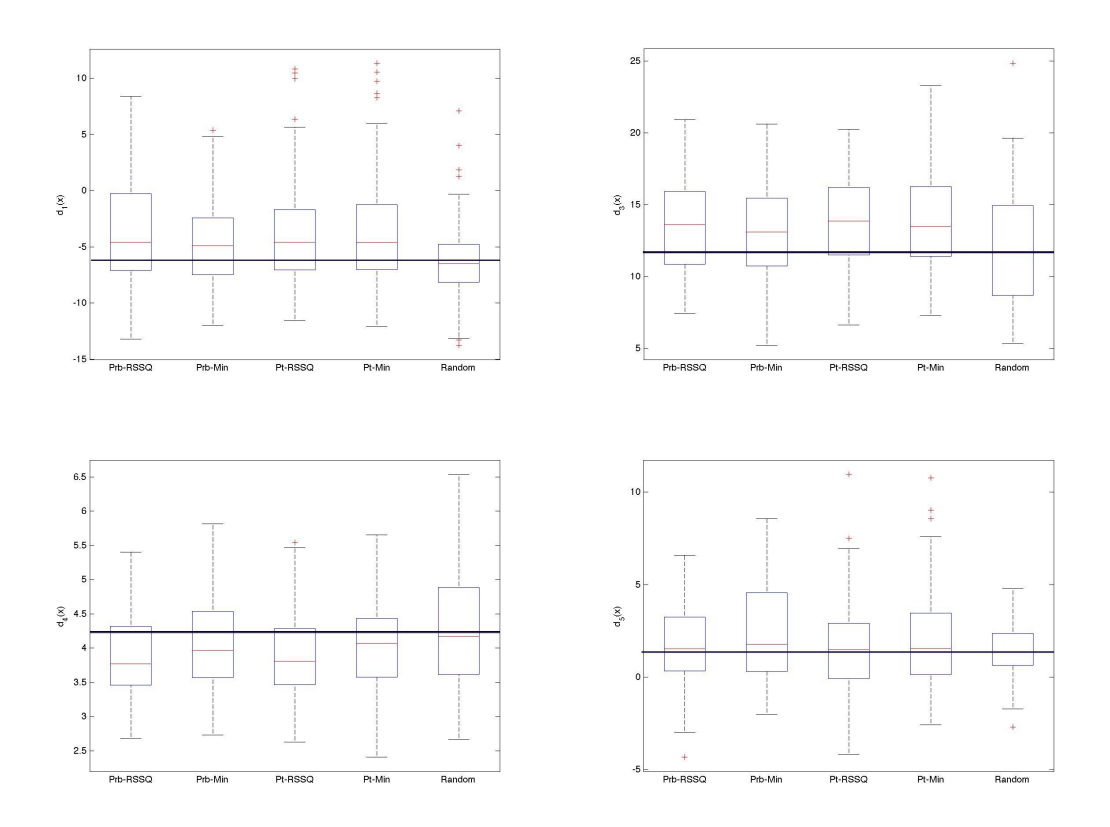

Figure 7: Comparison of observed  $\bar{d}$  values computed for inputs 1 (top left), 3 (top right), 4 (bottom left), 5 (bottom right), for model (5), using maximization of (i) root sum of squared probe distances (7), (ii) minimum probe distance (7), (iii) root sum of squared point distances (6), (iv) minimum point distance (6), (v) randomly selected tours.

We investigated an alternative measure that maximizes the minimum distance between corresponding ends of the "probes" in the tours; that is we selected the r tours from R tours that maximizes the minimum value of

$$
\text{prob-dist}_{m\ell} = \sqrt{\sum_{j=1}^{k} \left[ \min: x_j^{(m)} - \min: x_j^{(\ell)} \right]^2} + \sqrt{\sum_{j=1}^{k} \left[ \max: x_j^{(m)} - \max: x_j^{(\ell)} \right]^2}.
$$
 (7)

From the same 100 tours as before, selection of the  $r = 3$  tours that maximize the minimum probe distance (7) is shown in the right hand panel of Figure 8 and this time the tours appear to fill the space.

Figure 7 shows a comparison of the empirical distributions of the  $\overline{d_i}$  (i = 1, 3, 4, 5) for output function (5) and a set of tours selected under maximization of the (i) sum of squared probe distances (7), (ii) minimum probe distance (7), (iii) sum of squared point distances (6), (iv) minimum point distance (6), (v) randomly selected tours. Values of the mean,  $E[d_i], i =$ 

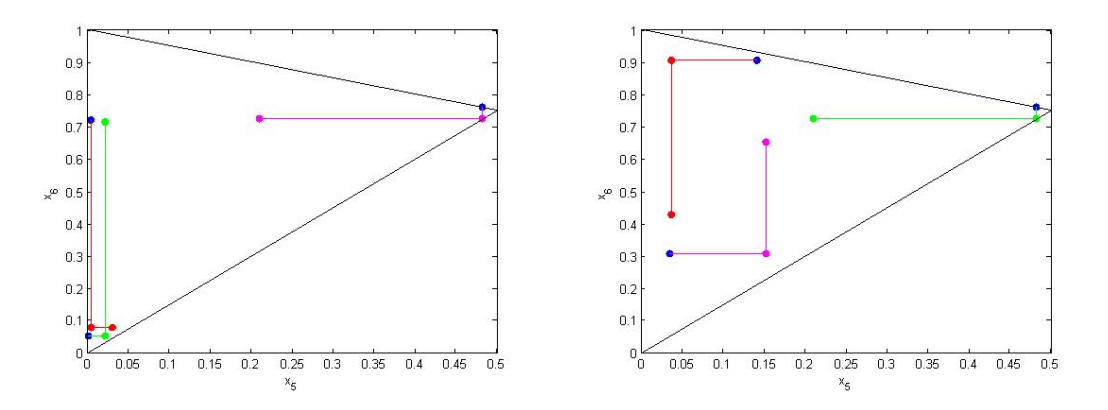

Figure 8: Three tours selected by maximization of (i) sum of squared point distances (6) and (ii) minimum probe distance (7), shown in left and right panels, respectively, for the  $(x_5, x_6)$ region of Example 3.1

1, 3, 4, 5, were estimated from 5000 SerStep OAT designs constructed from random selections of  $r = 4$  starting vectors and a horizontal line with these values is drawn in each boxplot. The plots show that, in most cases, values of  $\overline{d_i}$  larger than E[ $d_i$ ] tend to be obtained when using space-filling selections of tours. This may be beneficial when seeking active inputs but, otherwise, there seems to be little to be gained by using space filling sets of tours over random starts as far as estimation of  $d_i$  is concerned, especially as the computational burden is much larger. More work needs to be done to examine the empirical distribution of  $S_i$ .

#### 5 Summary and Discussion

This paper has proposed an extension of the OAT design construction procedure of Morris (1991) for estimating elementary effects associated with a deterministic computer simulator. The algorithm, called SeRStep, allows calculation of elementary effects in *non-rectangular*, as well as rectangular, input regions. Because the design algorithm adapts the gradient step lengths and directions of the move to the starting points, a space-filling set of starting points can be selected to initiate the procedure. The paper introduces  $\delta \times \text{EE}$  and  $x \times \text{EE}$  plots which can be used to evaluate changes in the output at different ranges and locations of each input.

As do fixed  $\delta$  OAT designs, SeRStep OAT designs allow efficient computation of EEs for high-dimensional input regions. In general, if  $r$  elementary effects are determined for each of the d inputs to a computational simulator, the total number of simulator evaluations required by an OAT design is  $r(d+1)$ . In contrast, a random sample of r starting points for each input plus a  $\delta$  step to form the gradient would require  $2rd$  runs to calculate the same number of elementary effects. Thus the economy of a OAT design is  $(d+1)/2d$ ; i.e. approximately  $1/2$ for high-dimensional cases (see also Morris 1991).

We have also studied a simplified version of the SeRStep OAT design construction (not shown) in which a new, random  $\delta$  is *fixed* at the start of each tour and used throughout the tour. In addition to being applicable only for rectangular input regions, this variant of SeRStep produced  $\overline{d} \times S$  plots that tended to provide less definitive separation of active inputs from less active ones. Hence this modification of SeRStep is not recommended.

In the Morris (1991) OAT design construction,  $\delta$  is fixed for each input, so each  $d_i(\boldsymbol{x})$ varies only with x and not  $\delta$  which simplifies its interpretation (see  $d_4(x)$  in Example 3.1). However, the extra information gained from  $\delta \times \text{EE}$  plots is not available in this setting, and the fixed step size could lead to misinterpretations if the function has periodicities that match the size of  $\delta$ .

Campolongo et al. (2011) argued that radial designs give better performance than the "complete tour designs" studied in this paper and which they call "trajectory-based designs". In radial designs, instead of a tour, the probes radiate from the starting vector. The gradients  $\delta_i^{(k)}$  $i^{(k)}$ ,  $i = 1, \ldots, d$ , are thus all computed with the starting vector  $\boldsymbol{x}^{(k)}$  at one end of the probe  $(k = 1, \ldots, r)$ . The input region can be well-explored if the starting vectors are space-filling, but if the starting vectors do not fill the space well, then the radial design is likely to be less good than the trajectory-based designs which give scope to move out across the input space. SeRStep can easily be modified to construct radial designs in non-rectangular regions with space-filling starting designs.

Acknowledgments: This research was sponsored, in part, by the National Science Foundation under Agreement DMS-0806134 (The Ohio State University).

#### References

- Campolongo, F., Cariboni, J. and Saltelli, A. (2007). An effective screening design for sensitivity analysis of large models. *Environmental Modelling*  $\&$  *Software* 22, 1509–1518.
- Campolongo, F., Saltelli, A. and Cariboni, J. (2011). From screening to quantitative sensitivity analysis. a unified approach. Computer Physics Commun. 43, 39–52.
- Draguljić, D., Santner, T. J. and Dean, A. M. (2012). Non-collapsing spacing-filling designs for bounded polygonal regions. *Technometrics* **54**, 169–178.

Efron, B. and Stein, C. (1981). The jacknife estimate of variance. Ann. Statist. 9, 586–596.

- Liefvendahl, M. and Stocki, R. (2006). A study on algorithms for optimization of latin hypercubes. J. Statist. Plann. Inf. 136, 3231–3247.
- Morris, M. D. (1991). Factorial sampling plans for preliminary computational experiments. Technometrics 33, 161–174.
- Pujol, G. (2009). Simplex-based screening designs for estimating metamodels. *Reliab. Eng.* System Safety 94, 1156–1160.
- Saltelli, A. and Annoni, P. (2010). How to avoid a perfunctory sensitivity analysis. *Environ*mental Modelling  $\mathcal{B}$  Software 25, 1508-1517.
- Saltelli, A., Chan, K. and Scott, E. (2000). Sensitivity Analysis. John Wiley & Sons, Chichester.
- Sobol<sup>'</sup>, I. M. (1993). Sensitivity analysis for non-linear mathematical models. *Math. Model.* Comput. Exp. 1, 407–414.
- Stinstra, E., den Hertog, D., Stehouwer, P. and Vestjens, A. (2003). Constrained maximin designs for computer experiments. Technometrics 45(4), 340–346.
- Trosset, M. W. (1999). Approximate maximin distance designs. In ASA Proceedings, Section on Physical and Engineering Sciences, pp. 223–227. Am. Statist. Assoc., Alexandria.

Fangfang Sun Department of Management Science and Engineering Harbin Institute of Technology Harbin, Heilongjiang, 150001, China fangfang@hit.edu.cn

Thomas Santner Department of Statistics The Ohio State University Columbus, OH 43210, USA santner.1@osu.edu

Angela Dean Department of Statistics The Ohio State University Columbus, OH 43210, USA dean.9@osu.edu